## INIZIAMO A SCRIVERE AL COMPUTER

Ciao! E così vuoi imparare a scrivere al Computer? Benissimo, Divertiamoci insieme! Useremo la TASTIERA!

Qualche regola da RICORDARE e poi… subito alla prova.

- 1. Tra una parola e l'altra metti 1 solo spazio (LA BARRA SPAZIATRICE quel tasto lungo sotto le lettere)
- 2. Per andare a capo usa il tasto INVIO una sola volta
- 3. Se hai sbagliato a scrivere non ti preoccupare, al computer tutto può essere corretto. Usa il tasto BACKSPACE (sopra INVIO) per correggere gli errori.

Ora può bastare per cominciare!

Divertiti con WORDPAD a copiare gli esercizi che trovi su Mausoleo di seconda: Usa dimensione 20 del carattere e… BUON DIVERTIMENTO!

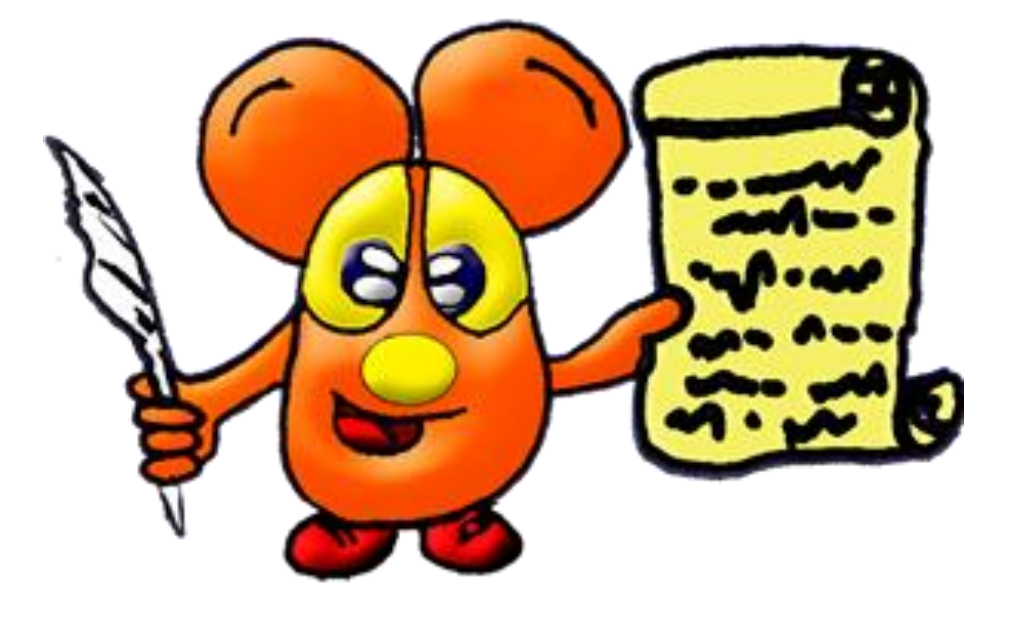